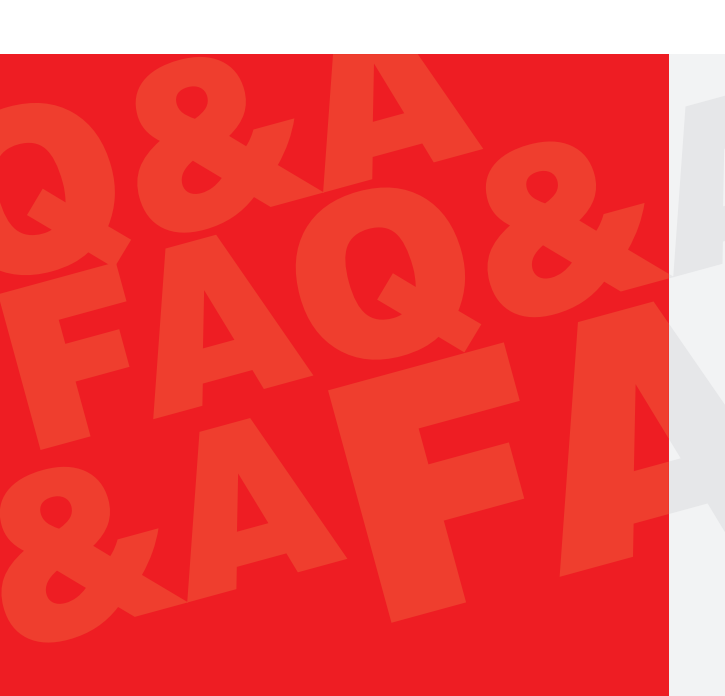

A Publication of **Federal Inland Revenue Service** 

For all enquiries & Complaints, please contact Taxpayer Service Unit of the nearest Tax Office or Taxpayer Service Department (TPSD)<br>15 Sokode Crescent, Wuse Zone 5, Abuja helpdesk@firs.gov.ng taxpayer.service@firs.gov.ng<br>+234(0)9073777777 094602700

www.firs.gov.ng

Disclaimer: This information is FREE for guidance and is subject to change<br>as and when the laws and policies are changed.

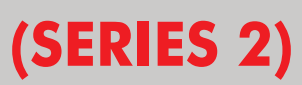

2023

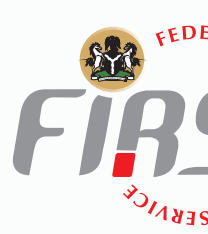

## FREQUENTLY<br>ASKED QUESTIONS<br>AND ANSWERS

it pays to pay your tax

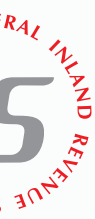

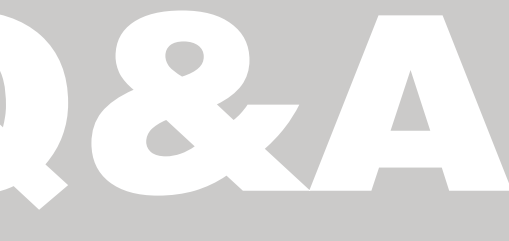

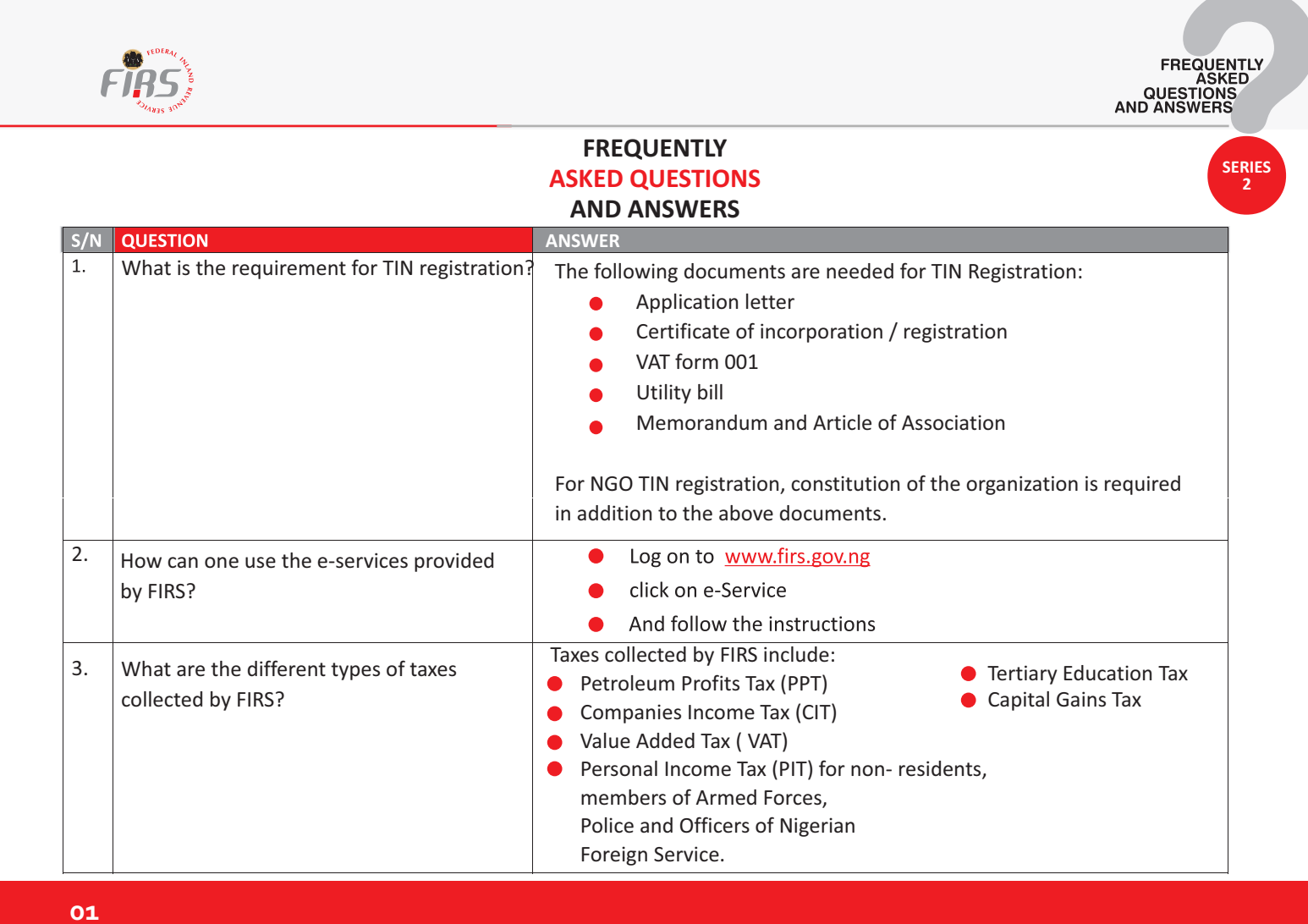

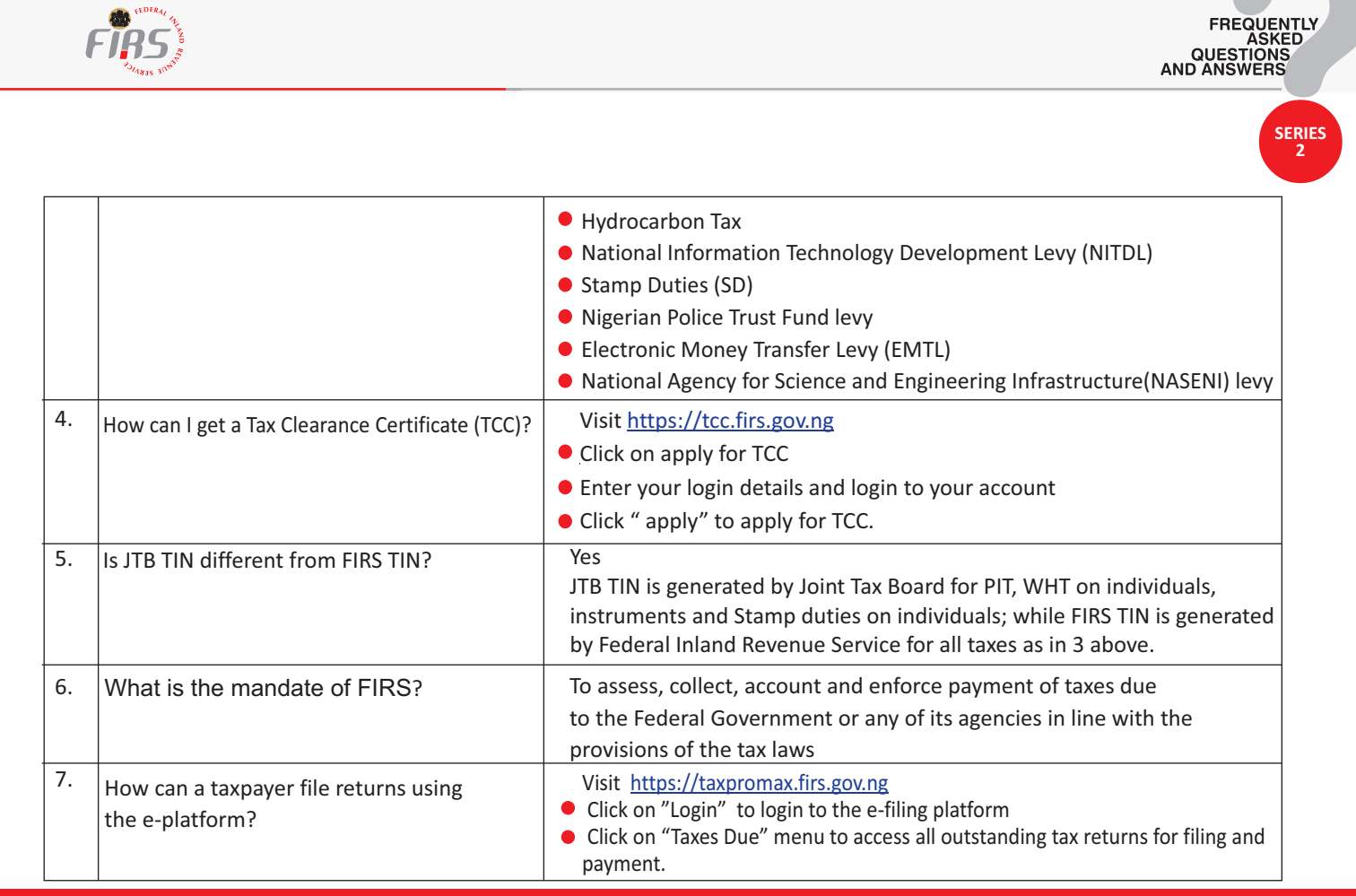

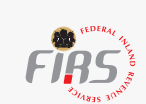

**SERIES 2**

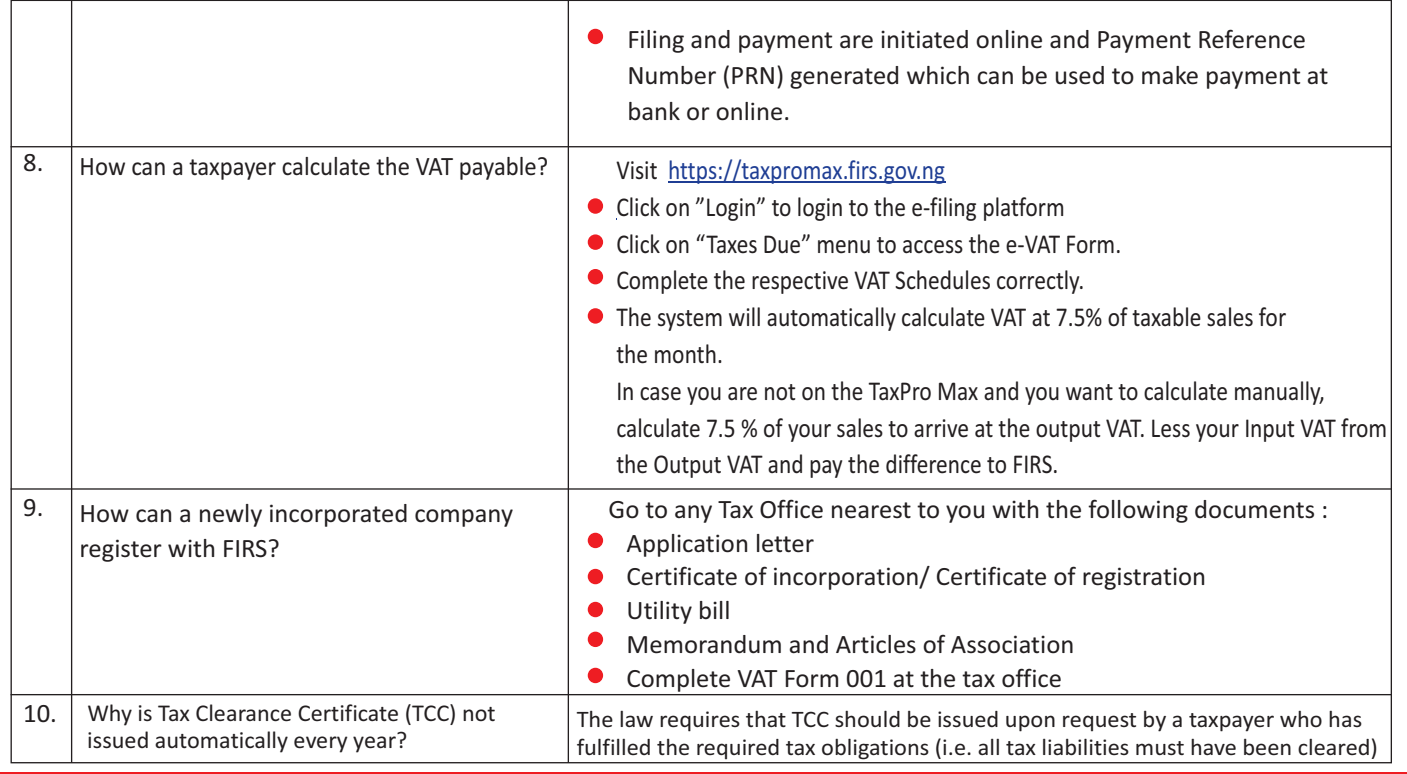

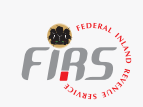

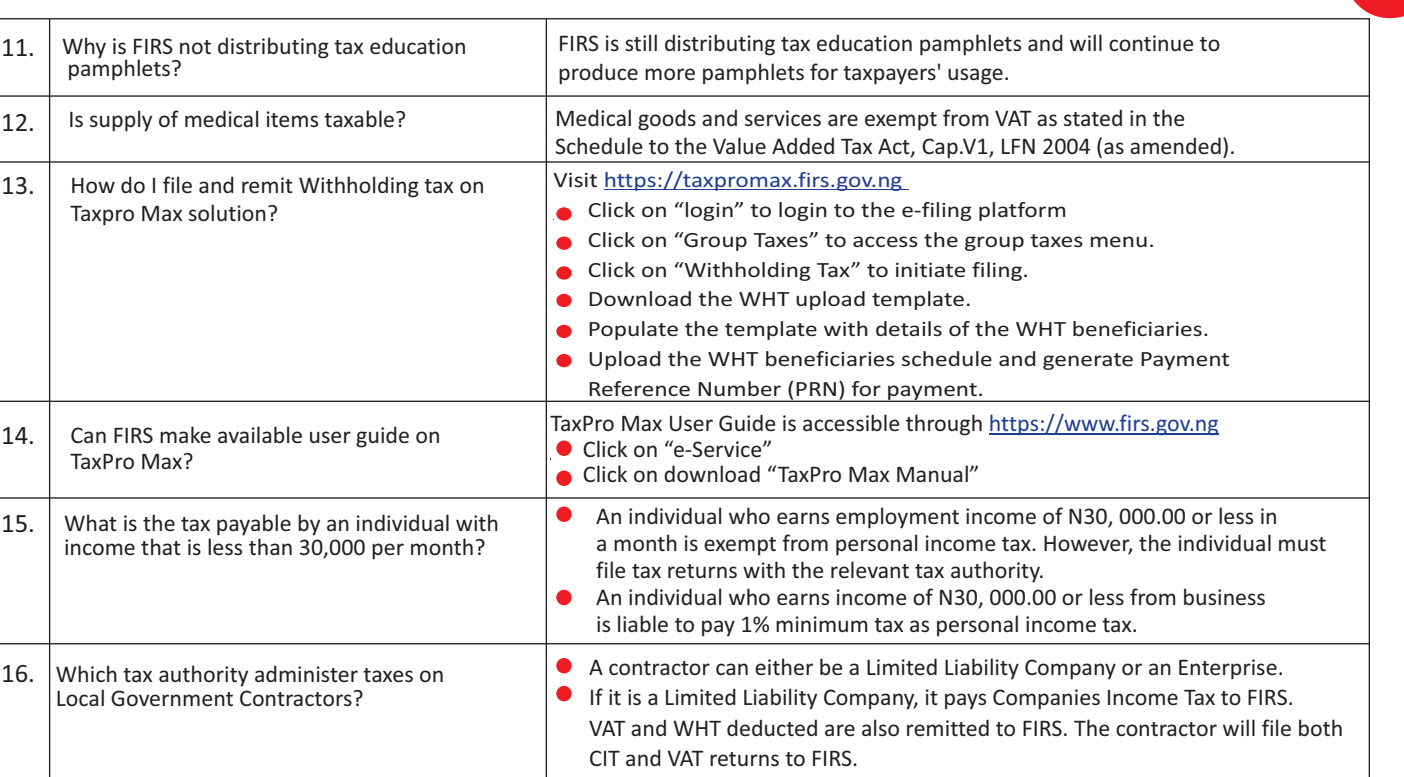

**SERIES 2**

FREQUENTLY<br>ASKED<br>QUESTIONS<br>AND ANSWERS

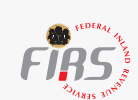

**SERIES 2**

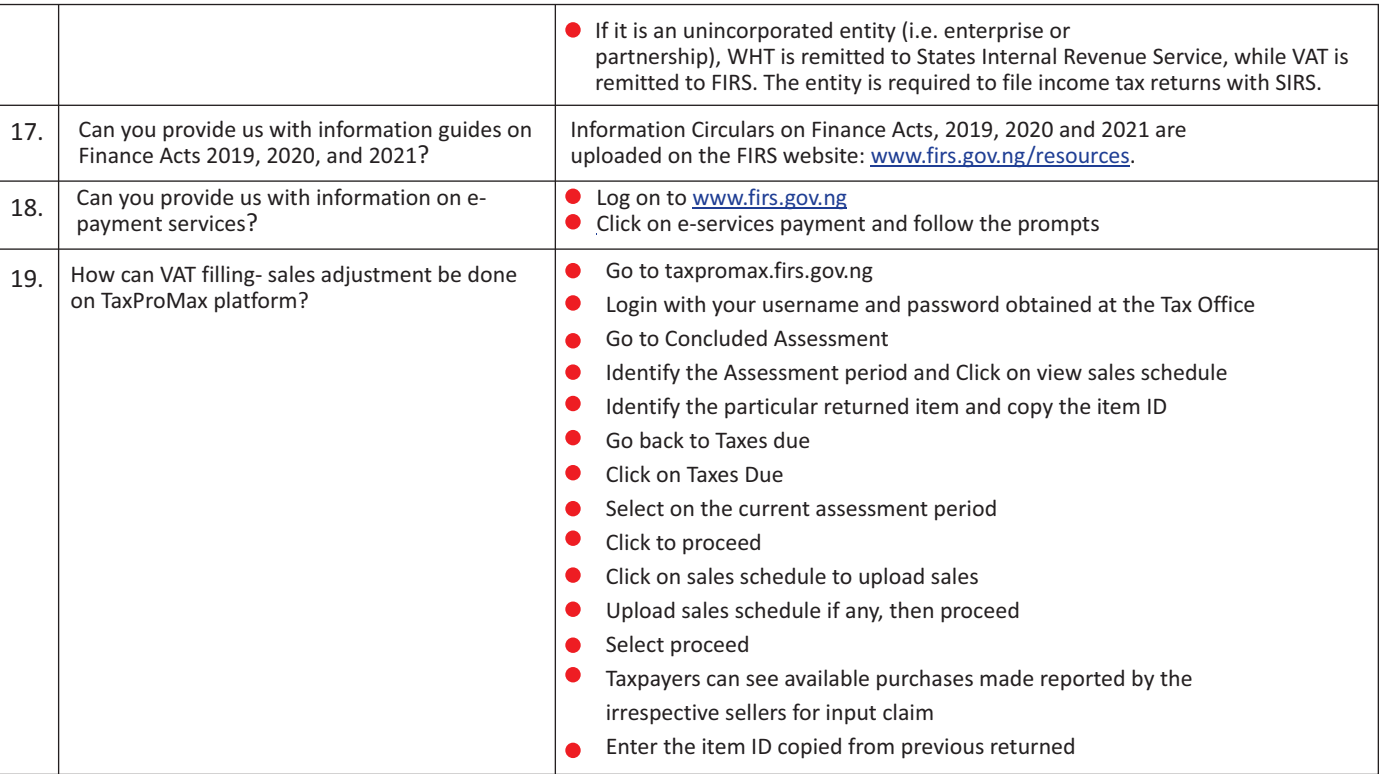

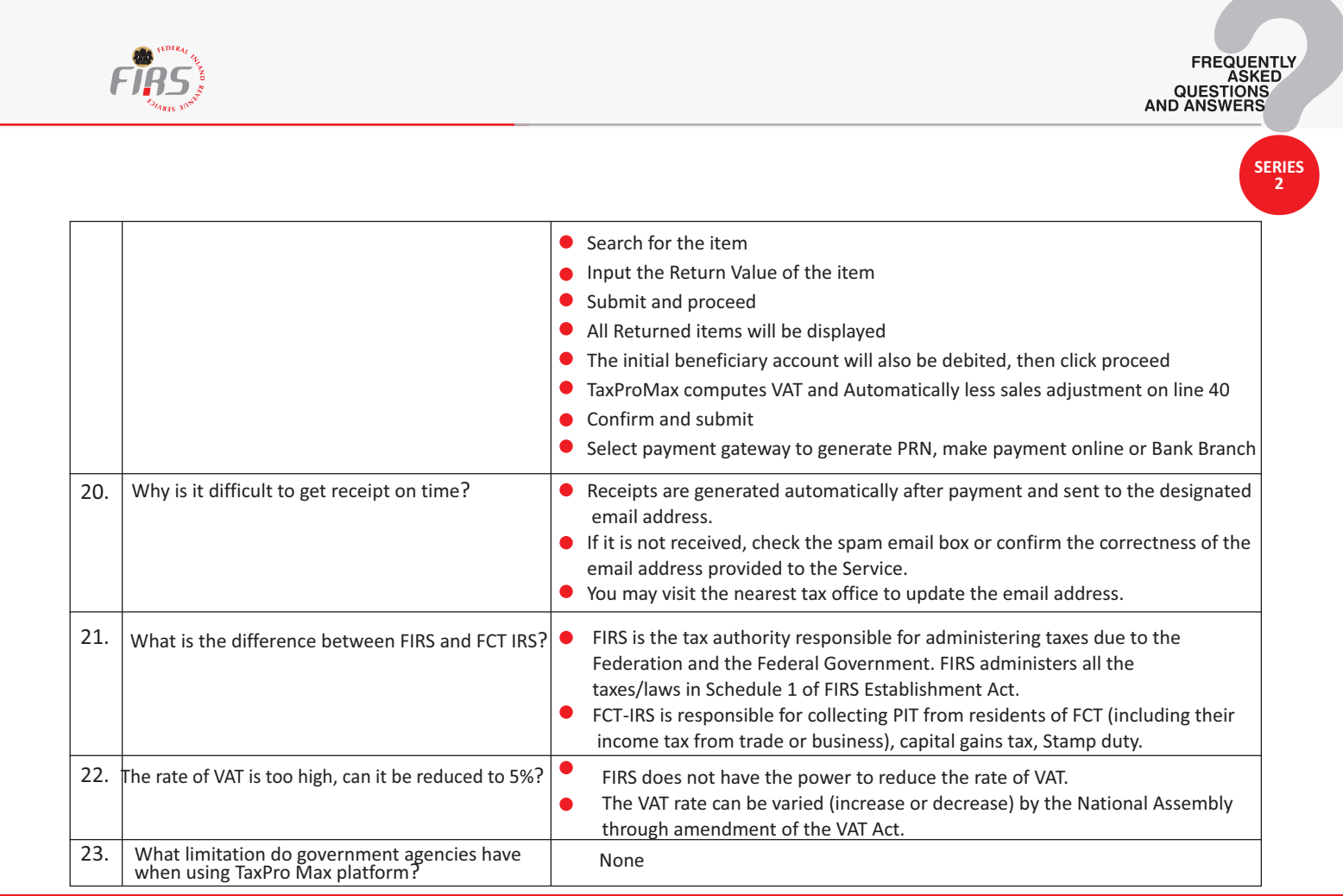

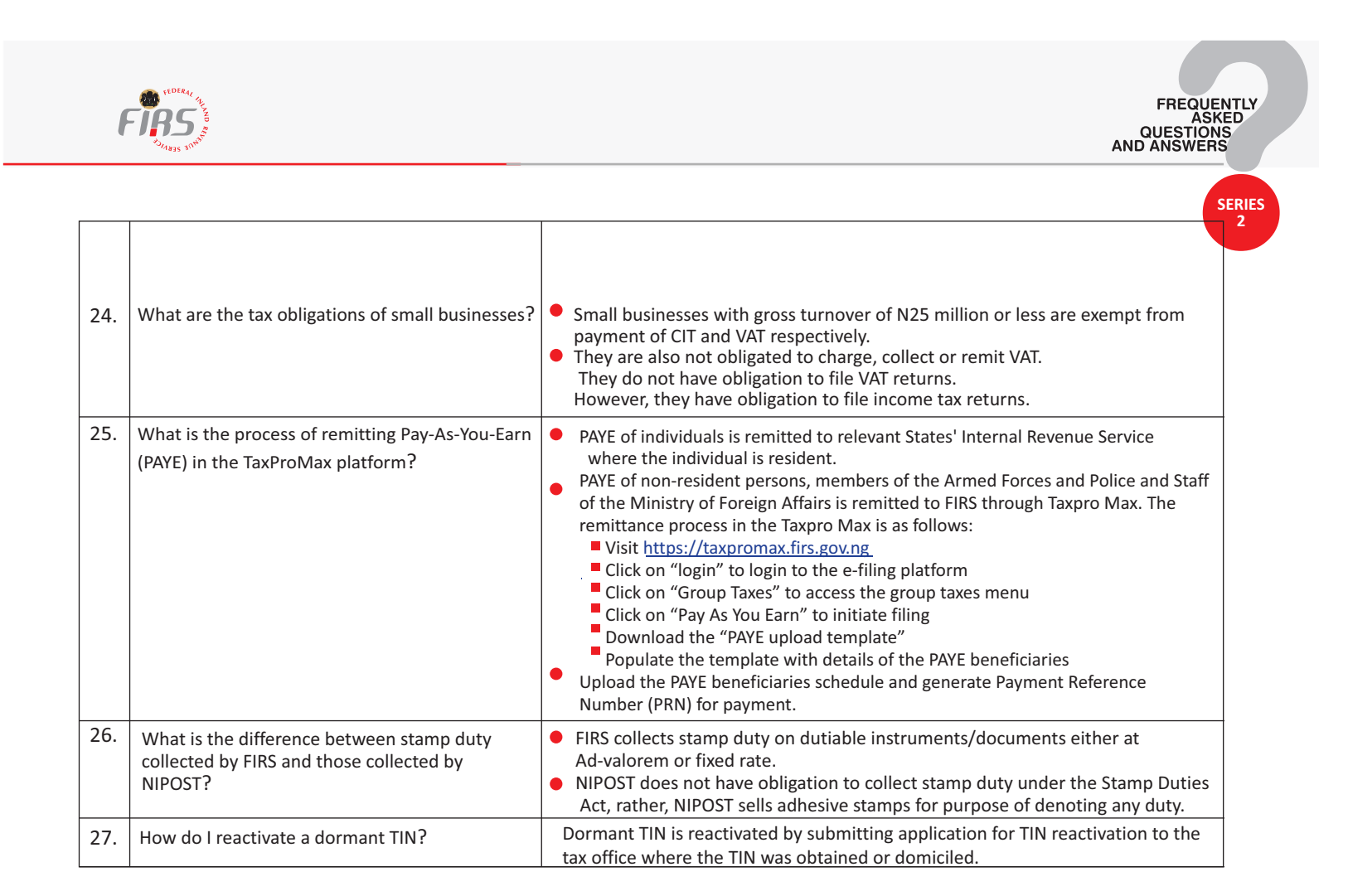

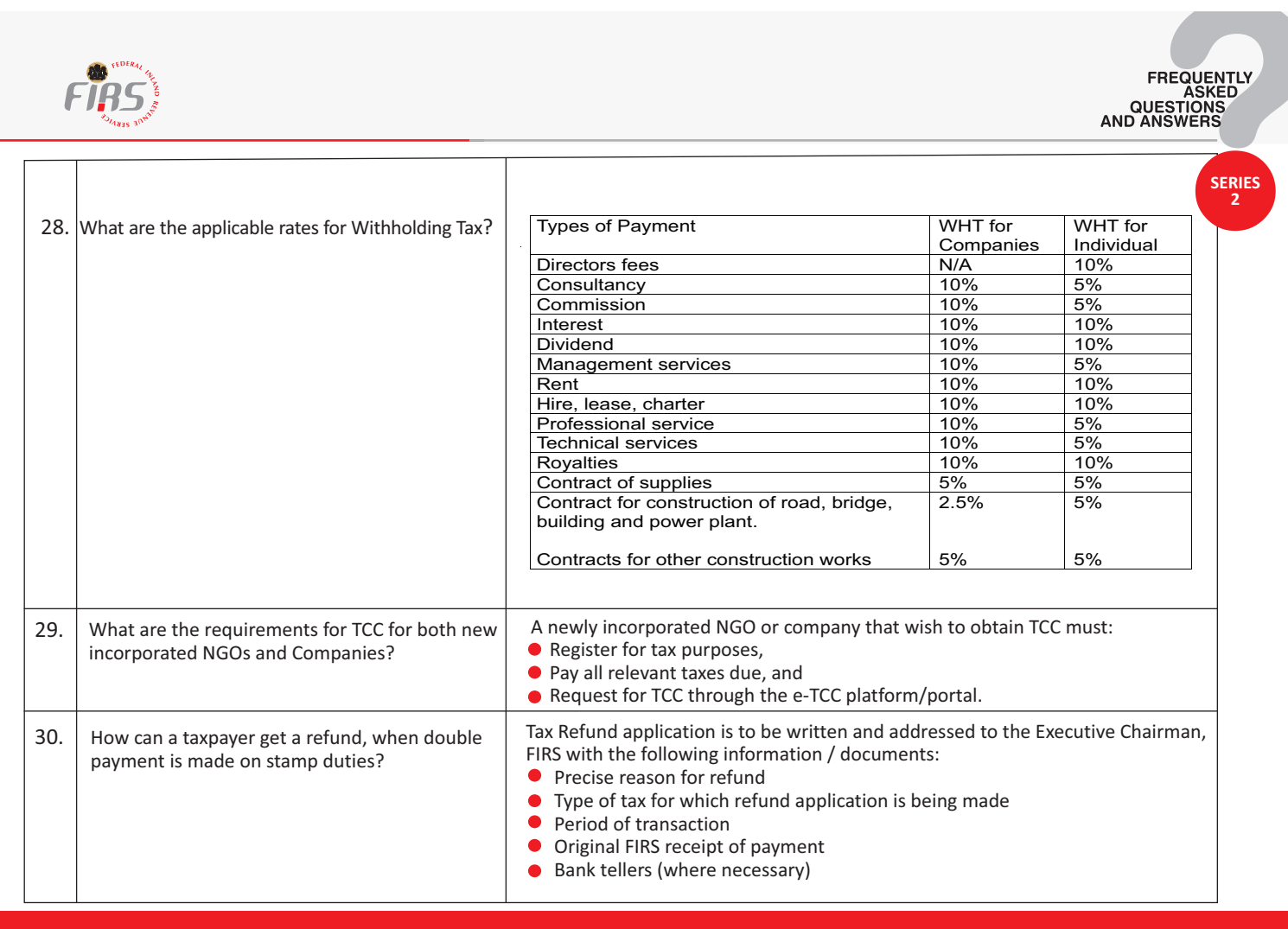

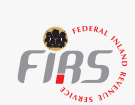

**SERIES 2**

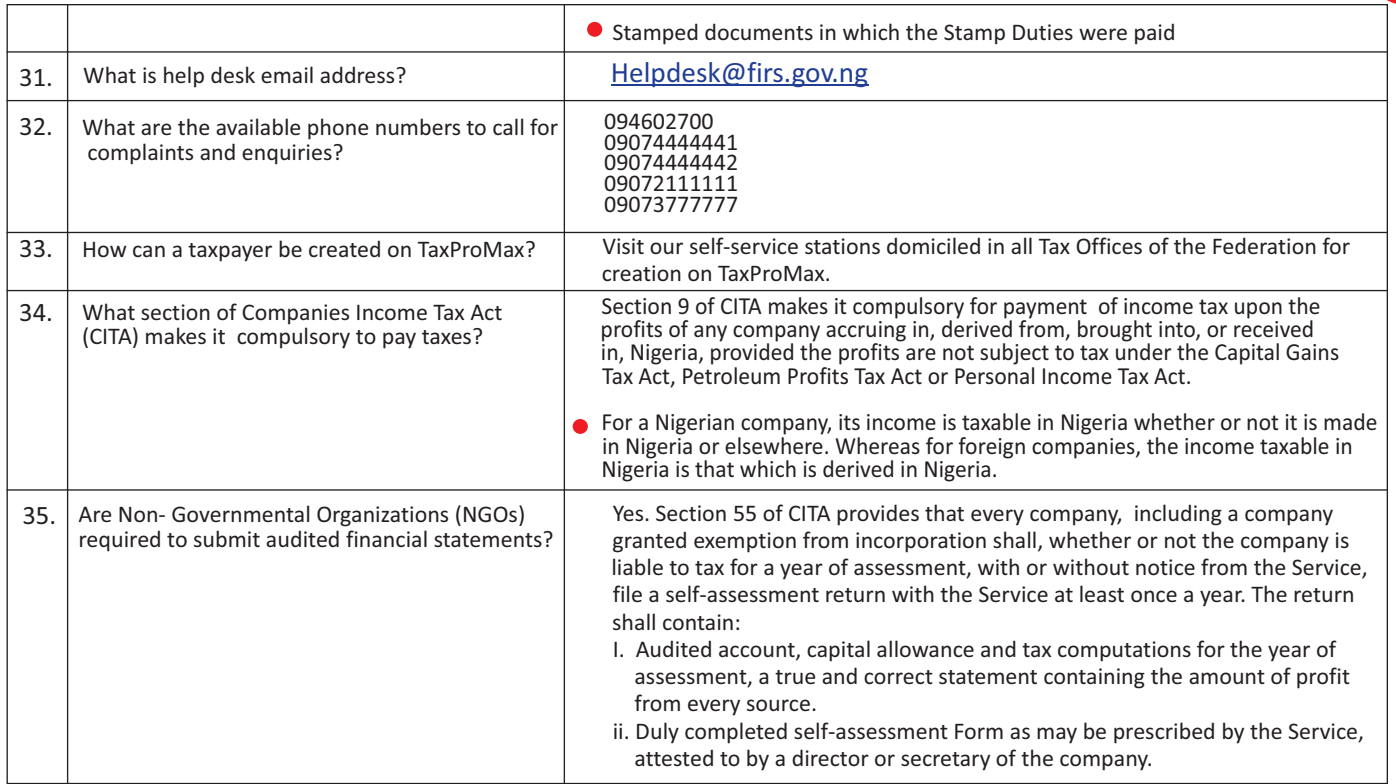

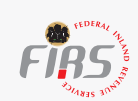

**SERIES 2**

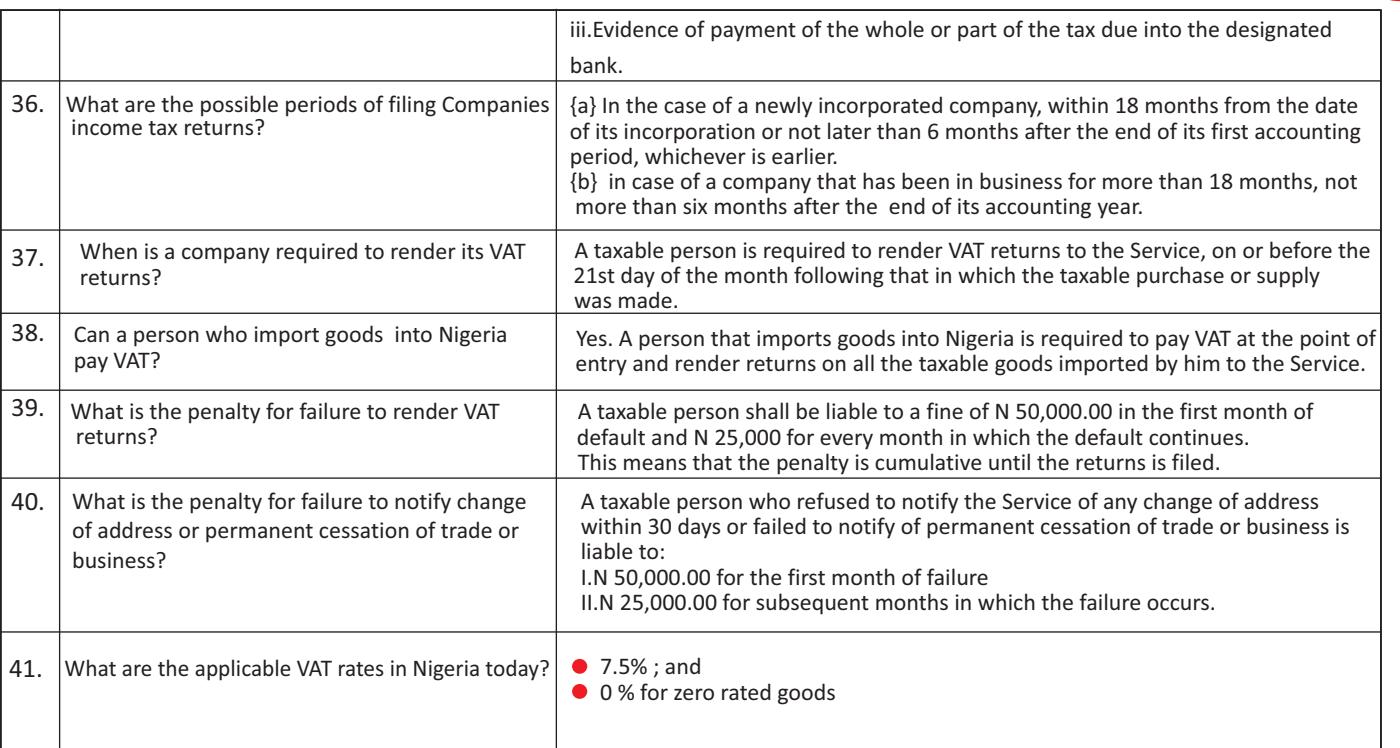

![](_page_11_Picture_0.jpeg)

![](_page_11_Picture_103.jpeg)

![](_page_12_Picture_87.jpeg)